#### 場所 **Data Storage Services** データ サービス 業界をリードするテクノロジーをベースにし パフォーマンス階層 て構築された、拡張性と柔軟性の高いス  $\bigcirc$  $\mathbf{E}$ トレージ リソースから成るアズ ア サービス 基本容量  $\overline{\phantom{a}}$  and ポートフォリオ 期間 DELL

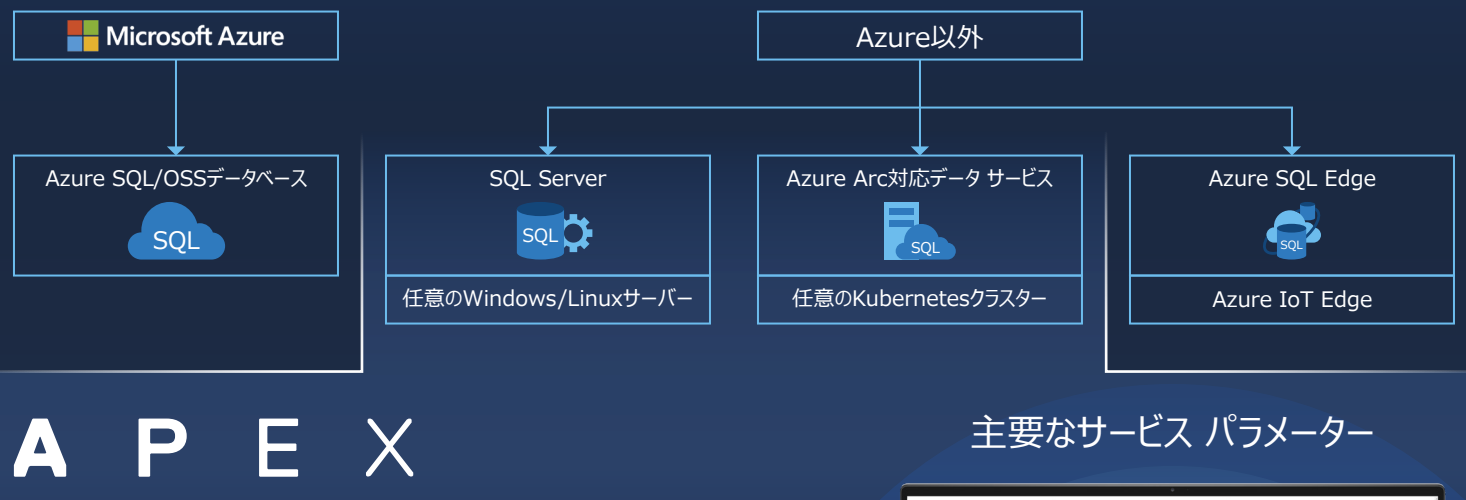

# Azure Arc対応データ サービスと APEX Data Storage Services

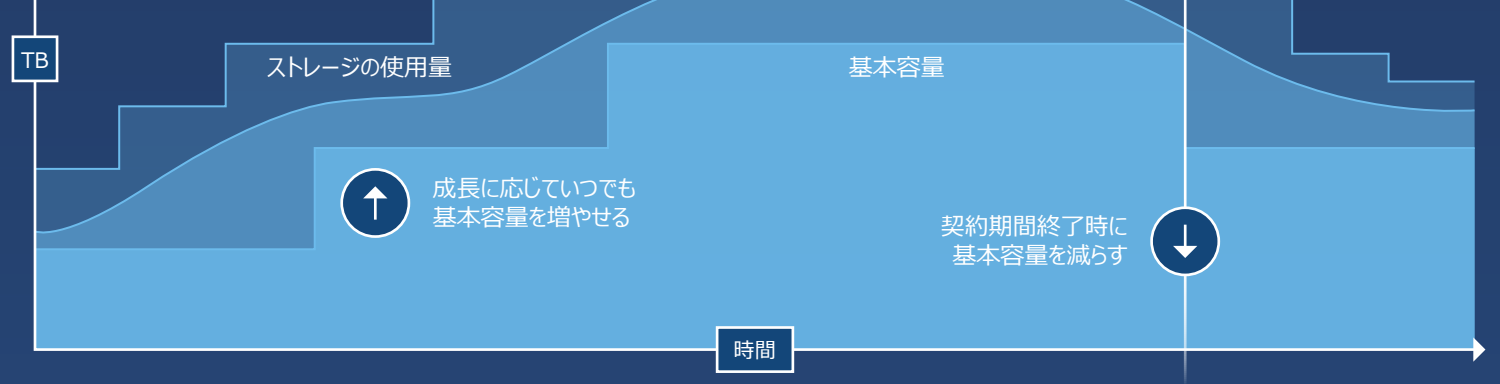

ハイブリッド クラウドが定着しつつある中、Dell Technologies APEX Data Storage ServicesとMicrosoft Azure Arc対応データ サービスを利用することで、ハイブリッド環境でMicrosoft SQL Serverを簡単に管理できる ようになりました。

### **両方の長所を活用**

## **Microsoft Azure Arc対応データ サービス**

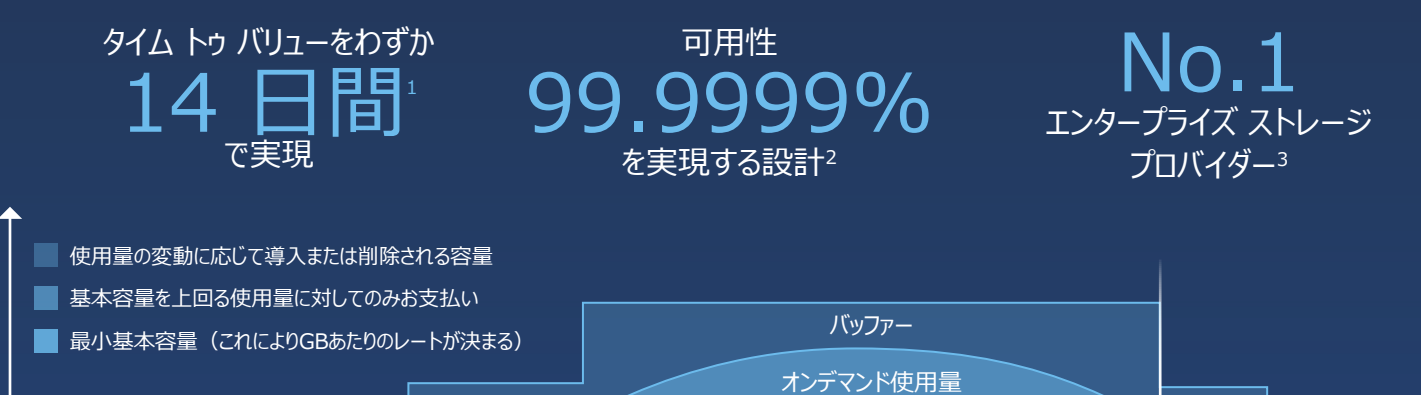

Azure Arc対応データ サービスにより、デル・テクノロジーズの検証済みインフラストラクチャ上にSQLの単一バージョン を導入できます。SQLは常に最新バージョンに保たれます。移行やアップグレードは不要で、サポートが終了することも なく、簡単にいつでも最新の状態を保てます。

Azure Arc対応データ サービスとDell Technologies APEX Data Storage Servicesは、どちらも柔 軟な拡張性を提供します。SQL Serverのインスタンスは、お客様のワークロード要件に合わせて増減でき ます。APEX Data Storage Servicesでは、容量をシームレスにスケール アップおよびスケール ダウンでき ます。料金設定はシンプルで、基本容量とオンデマンド使用量に単一レートが適用される仕組みであり、 ペナルティーなしで柔軟なオンデマンド利用が可能です。

2. 基盤となるプラットフォームの一般的な構成でのハードウェアの可用性に基づいています。実際のハードウェアの可用性は異なる場 合があります。

3. IDC、『Worldwide Quarterly Enterprise Storage Systems Tracker, 2021 Q4 Historical Release』(2022年<br>3月10日)。ベンダー売上別ランキング。

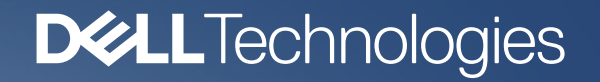

### Azure Arc対応データ サービスとAPEX Data Storage Servicesの詳細情報

### APEX Data Storage Servicesの 詳細情報

[こちらをクリック](https://www.dell.com/ja-jp/dt/apex/cloud-services/data-storage-services.htm) こうしょう こうしょう こうしょう こちらをクリック

-<br>1. 導入時間(TTV)は、注文受諾から稼働開始までの日数です。与信承認、必要な当事者によるAPEX契約条件への同意、 サイト番査(これらは発注前に完了する必要かあります)、注文前計画への参加の影響を受けます。製品の提供状況、海外配<br>送、祝日、その他の要因によって、導入時間に影響が出る場合があります。Dellが管理するコロケーション導入には適用されません。<br>タイム トゥ バリュー目標と各地域での提供状況については、Dell.com/Access-APEXを参照してください。